$\Delta \sim 10^{11}$  and  $\Delta \sim 10^{11}$  $\Delta \sim 10^{11}$  and  $\Delta \sim 10^{11}$ Ä

О. Б. Журавлева, Б. И. Крук

# ТЕХНОЛОГИИ ИНТЕРНЕТ-ОБУЧЕНИЯ

Москва Горячая линия - Телеком 2013

 $\mathbf{u}^{\prime}$  ,  $\mathbf{u}^{\prime}$  ,  $\mathbf{u}^{\prime}$  ,  $\mathbf{u}^{\prime}$  ,  $\mathbf{u}^{\prime}$  ,  $\mathbf{u}^{\prime}$  ,  $\mathcal{L}^{\text{max}}(\mathcal{L}^{\text{max}})$  and  $\mathcal{L}^{\text{max}}(\mathcal{L}^{\text{max}})$ Ä

#### УДК 622.324 (075) ББК 32.973.202 Ж91

Рецензенты: директор Новосибирского филиала НАЧОУ ВПО СГА, профессор, доктор пед. наук А. Г. Шабанов; доцент СибГУТИ, канд. пед. наук М. А. Петрова

#### Журавлева О. Б., Крук Б. И.

Технологии Интернет-обучения. - М.: Горячая линия-Ж91 Телеком. 2013. - 166 с., ил.

#### ISBN 978-5-9912-0299-2.

Пособие содержит рекомендации студентам, обучающимся с использованием листанционных технологий на базе глобальной сети Интернет. Студенты знакомятся с тем, как устроено дистанционное обучение в учебных заведениях; учатся пользоваться Интернет-технологиями; узнают, как правильно самостоятельно организовать свою учебно-познавательную деятельность.

Издание ориентировано, в первую очередь, на студентов тех вузов и колледжей, которые предоставляют свои образовательные ресурсы через сеть Интернет, а также на лиц, интересующихся вопросами Интернет-обучения.

ББК 32.973.202

Ä

Адрес издательства в Интернет WWW.TECHBOOK.RU

Учебное издание

#### Журавлева Ольга Борисовна, Крук Борис Иванович

#### ТЕХНОЛОГИИ ИНТЕРНЕТ-ОБУЧЕНИЯ

Компьютерная верстка Н. М. Гусельникова Обложка художника О. Г. Карповой

Подписано в печать 05.11.2012. Формат 60×88/16. Уч. изд. л. 11,75. Тир. 500 экз. (1-й завод 100 экз.)

ISBN 978-5-9912-0299-2 © О. Б. Журавлева, Б. И. Крук, 2013 © Издательство «Горячая линия-Телеком», 2013

and the company of

Ä

 $\mathbf{L}^{\text{max}}$  and  $\mathbf{L}^{\text{max}}$  and  $\mathbf{L}^{\text{max}}$ 

### **Предисловие**

Все большее число людей привлекает возможность получить высшее образование, как говорят, не выходя из дома, воспользовавшись уникальным средством доступа к образовательным ресурсам – каналом сети Интернет. Но вот как это сделать, где находятся необходимые образовательные ресурсы, и что представляет собой учеба через канал Интернет – знают далеко не все.

Оказывается, пройти обучение через канал сети Интернет и получить при этом полноценное высшее образование, увенчанное стандартной книжицей – дипломом государственного образца, ничуть не труднее, чем учиться заочно, используя кратковременные, но, к сожалению, не всегда эффективные, посещения учебного заведения.

Многие вузы начали открывать на своих Web-серверах образовательные сайты (порталы) с многочисленными учебными материалами в электронной форме. Эти материалы и образуют электронную образовательную среду данного вуза. Каждый человек, независимо от места его проживания, может при определенных условиях получить доступ к электронной образовательной среде любого вуза. Эти условия обычно помещаются на образовательном сайте или портале вуза.

Часть российских университетов создали уникальные электронные образовательные среды, которые содержат все необходимые учебные материалы для получения высшего профессионального образования по той или иной специальности. К ним, в частности, относится и Сибирский государственный университет телекоммуникаций и информатики, в котором работают авторы данного пособия.

Целью настоящей книги является оказание помощи лицам, решившим получить высшее образование через канал Интернет. В пособии рассказывается об образовательных серверах и порталах учебных заведений, о приемах администрирования учебного процесса, о новых функциях преподавателей в обучении студентов.

Лица, которые плохо владеют Интернет-технологиями, узнают, как использовать в учебных целях электронную почту и аудио-видео конференции, как и какую информацию можно найти на образовательных Web-узлах сети, как посетить различные электронные библиотеки.

Очень важное и значительное место занимают в книге главы, рассказывающие о том, как учащемуся организовать собственную учебнопознавательную деятельность, как работать с электронным учебником или тренажером, как выполнить работы в виртуальной лаборатории или лаборатории с удаленным доступом, как общаться со своими коллегами и преподавателями.

Несмотря на то, что пособие написано специально для студентов, отважившихся ввергнуть себя в путину педагогических новаций учебных заведений, оно, несомненно, окажется полезным и для преподавателей, интересующихся подобными педагогическими новациями.

[Перейти на страницу с полной версией»](http://rucont.ru/efd/214218)

О своих замечаниях и пожеланиях пишите по почтовому адресу: 630102, Новосибирск, ул. Кирова, 86, СибГУТИ или по адресу электронной почты krouk@sibsutis.ru. Наш электронный адрес в Интернет: www.do.sibsutis.ru.

> *Профессор Б.И. Крук, действительный член Международной академии информатизации, заслуженный работник высшей школы РФ*

#### **Введение**

Мы часто в своей жизни используем слова «обучение» и «образование». Что они означают? Какой человек в наше время считается образованным?

Наука об образовании, обучении и развитии человека – педагогика своими корнями уходит в седую древность нашей цивилизации. Первые идеи этой науки высказывал еще Демокрит, живший в 460–370 г.г. до нашей эры. Позднее их развили древние философы Сократ (469–399 г.г. до н.э.), Платон (427–347 г.г. до н.э.) и Аристотель (384–322 г.г. до н.э.). Первым великим педагогом – гуманистом был Эразм Роттердамский (1466– 1536 г.г.), а первым великим дидактом – Ян Амосса Коменский (1592–  $1670$  г.г.).

Любопытно, что свое название педагогика получила от греческих слов «пайдос» – дитя и «аго» – вести. В Древней Греции педагогом называли раба, который водил за руку в школу ребенка своего господина $^{\rm l}$ .

Современная педагогика трактует обучение человека как специально организованный управляемый процесс взаимодействия педагогов и обучающихся, который приводит, в конечном счете, к усвоению знаний, умений и навыков. Знания – это набор в сознании человека фактов, представлений, понятий и законов, это коллективный опыт человечества. Умения – это готовность сознательно применять полученные знания в практической деятельности. Навыки – это элементы практической деятельности, доведенные до совершенства путем многократных упражнений.

Образование – это результат обучения, это тот объем систематизированных знаний, умений и навыков, которыми овладел обучаемый. Образованным принято называть человека, который обладает определенным объемом систематизированных знаний и, кроме того, привык логически мыслить, выделяя причины и следствия<sup>1</sup>.

До недавнего времени в российских вузах доминировало традиционное академическое образование, при котором преподаватель, как носитель больших объемов систематизированной информации, передавал ее обучаемому, а последний должен был освоить этот значительный объем уже готовых знаний<sup>2</sup>.

Сегодня кардинально изменилось само содержание современного образования. Мало дать учащемуся определенную сумму знаний, в наше

 $\overline{a}$ 

<sup>&</sup>lt;sup>1</sup> Витман С.Л. Педагогика в вопросах и ответах: учебн. пособие. – М.: ТК Велби, Проспект, 2005. – 584 с.

<sup>&</sup>lt;sup>2</sup> Интернет-обучение: Технологии педагогического дизайна / Под. ред. М.В. Моисеевой. – М.: Изд. дом «Камерон», 2004. – 216 с.

время они быстро морально устаревают, важно научить студента навыкам самостоятельного обучения, научить его добывать необходимые знания самостоятельно. Таким образом, меняется сама модель образования.

[Перейти на страницу с полной версией»](http://rucont.ru/efd/214218)

Дистанционное обучение, основанное на использовании технологий Интернета, в значительной мере позволяет реализовать эту новую модель образования. Более того, данная форма обучения дает возможность сформировать гибкую распределенную систему непрерывного пожизненного образования, с помощью которой человек может иметь доступ к мировым ресурсам информации и базам данных, непрерывно в течение жизни повышать свои профессиональные навыки, и которая позволяет ему быть профессионально мобильным и творчески активным<sup>2</sup>.

Несмотря на то, что при дистанционном обучении учащийся и преподаватель территориально отделены друг от друга, их объединяет единое виртуальное образовательное пространство, в котором и организуется учебный процесс.

Мощным стимулом для появления таких виртуальных образовательных пространств стало развитие мировой сети Интернет. Сегодня в эту сеть можно войти практически из любой точки земного шара. Для большинства населения возможность получения образования через каналы Интернет стала весьма привлекательной: отпадает необходимость ограничивать или вовсе прекращать свою профессиональную деятельность и перемещаться куда-либо на время обучения; тратить при этом деньги на транспорт, если учеба происходит в другом городе; менять, ставший за последние годы жизни привычным, режим личной жизни.

Новый социальный заказ привел к появлению огромных массивов образовательной информации в сети Интернет. Каждый вуз считает своим долгом создать собственный образовательный портал с электронной библиотекой, электронными курсами, компьютерным тестированием знаний. Первая фундаментальная попытка исследовать и систематизировать эти Интернет-ресурсы была предпринята в ГНИИ ИТТ «Информика»<sup>3</sup>.

Наибольшей известностью на российском рынке образовательных услуг пользуются Институт дистанционного образования Московского государственного университета экономики, статистики и информатики (МЭСИ); Институт дистанционного образования Томского государственного университета (ТГУ); Центр дистанционного обучения Академии народного хозяйства РФ (АНХ РФ); Центр дистанционного обучения Сибирского государственного университета телекоммуникаций и информатики (СибГУТИ).

Настоящее пособие вводит учащегося в мир дистанционного обучения, построенного на технологиях сети Интернет. Оно не ориентировано на какую-то конкретную образовательную систему конкрет-

[Перейти на страницу с полной версией»](http://rucont.ru/efd/214218)

 $\overline{a}$ 

<sup>&</sup>lt;sup>3</sup> Образовательные Интернет-ресурсы / А.Ю. Афонин и др. / Под ред. А.Н. Тихонова. – М.: ГНИИ ИТТ «Информика», Изд-во Просвещение, 2004. – 216 с.

ного вуза, а преследует довольно общие цели: устранить психологические барьеры у людей, отважившихся на такую нетрадиционную форму обучения; снять у них ощущение полной оторванности от учебного заведения и изолированности от преподавателей и коллег; вселить в них чувство уверенности в успехе обучения.

При подготовке пособия авторы использовали свой семилетний опыт создания и эксплуатации целостной системы Интернетобразования по пяти специальностям высшего профессионального образования в СибГУТИ. Поэтому, вполне естественно, что все иллюстрации в книге отражают этот конкретный опыт, нисколько не уменьшая общности изложения.

В первой главе упор сделан на организацию учебного процесса в виртуальном пространстве, описана система администрирования учебного процесса, показаны новые функции преподавателя в виртуальной образовательной среде.

Вторая глава посвящена знакомству с возможностями технологий Интернета и их использованию для организации учебного процесса.

О планировании своей учебной деятельности рассказывает учащемуся третья глава. Из этой главы он узнает, как следует учитывать особенности внимания и памяти человека, как соблюдать гигиену умственного труда.

Главы четвертая и пятая учат студентов работе с электронными учебниками и в виртуальных лабораториях. Обучаемый знакомится с типами электронных учебных материалов, местом и ролью гипертекста в этих материалах; узнает, как правильно выполнить лабораторную работу и подготовить отчет по ней.

Отдельная, шестая, глава посвящена электронному контролю и самоконтролю знаний студентов. Она описывает разнообразные методы и формы контроля, используемые в Интернет-обучении.

Важное место в книге занимает седьмая глава, в которой описаны возможные способы и средства коммуникаций всех субъектов, вовлеченных в педагогический процесс.

О поиске образовательной информации пишется в восьмой главе. Это и посещение электронных библиотек, и работа с популярными образовательными сайтами, и поиск информации для написания рефератов.

Последняя, девятая глава, описывает квинтэссенцию всей учебной деятельности учащегося – завершающий процесс подготовки и защиты квалификационной работы.

Авторы надеются, что читатели – студенты дистанционной формы обучения найдут в этой книге много полезного для себя.

Авторы выражают благодарность рецензентам, взявшим на себя труд прочесть эту книгу и высказавшим ряд полезных замечаний, а также доценту, к.и.н. Ломакину К.В., написавшему параграф 8.3 данной книги.

7

# **Содержание**

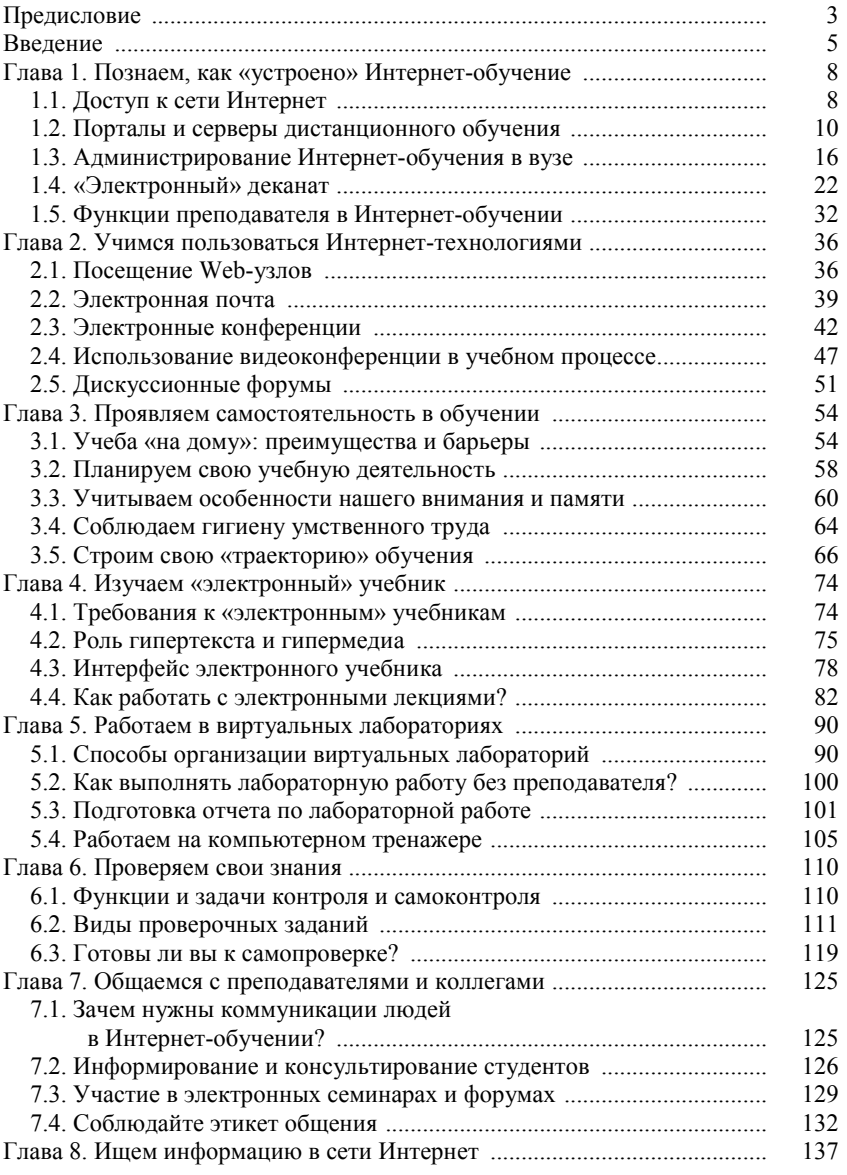

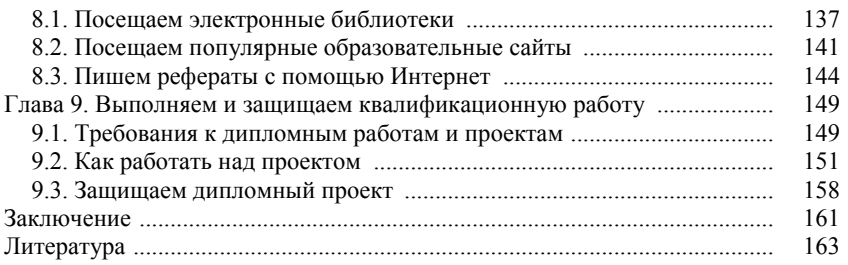